## **Wiki de ayuda del ITeC**

- [Administración de usuarios y productos](http://wiki.itec.cat/doku.php?id=tcqi:tcqi_modulos:administracion-usuarios-productos)
- ¿Qué es el [TCQi?](http://wiki.itec.cat/doku.php?id=tcqi)
- ¿Cómo [abrir TCQi](http://wiki.itec.cat/doku.php?id=tcqi:abrir_tcqi:start)?
- ¿Cómo se realiza el [traspaso TCQ-TCQi?](http://wiki.itec.cat/doku.php?id=tcqi:traspaso_tcq-tcqi:start)
- [Módulos TCQi](http://wiki.itec.cat/doku.php?id=tcqi:tcqi_modulos)
- [BBDD](http://wiki.itec.cat/doku.php?id=tcqi:bbdd:start)
- [BIM](http://wiki.itec.cat/doku.php?id=bim:bim:start)
- **FAQs** Preguntas frecuentes **EN Me!** En construcción

From: <http://wiki.itec.cat/> - **Wiki**

Permanent link: **<http://wiki.itec.cat/doku.php?id=start&rev=1611077335>**

Last update: **2021/01/19 17:28**

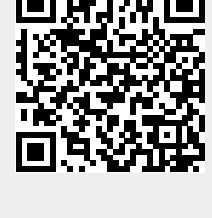